## STAPPENPLAN "PICTUREBOOKMAKER"

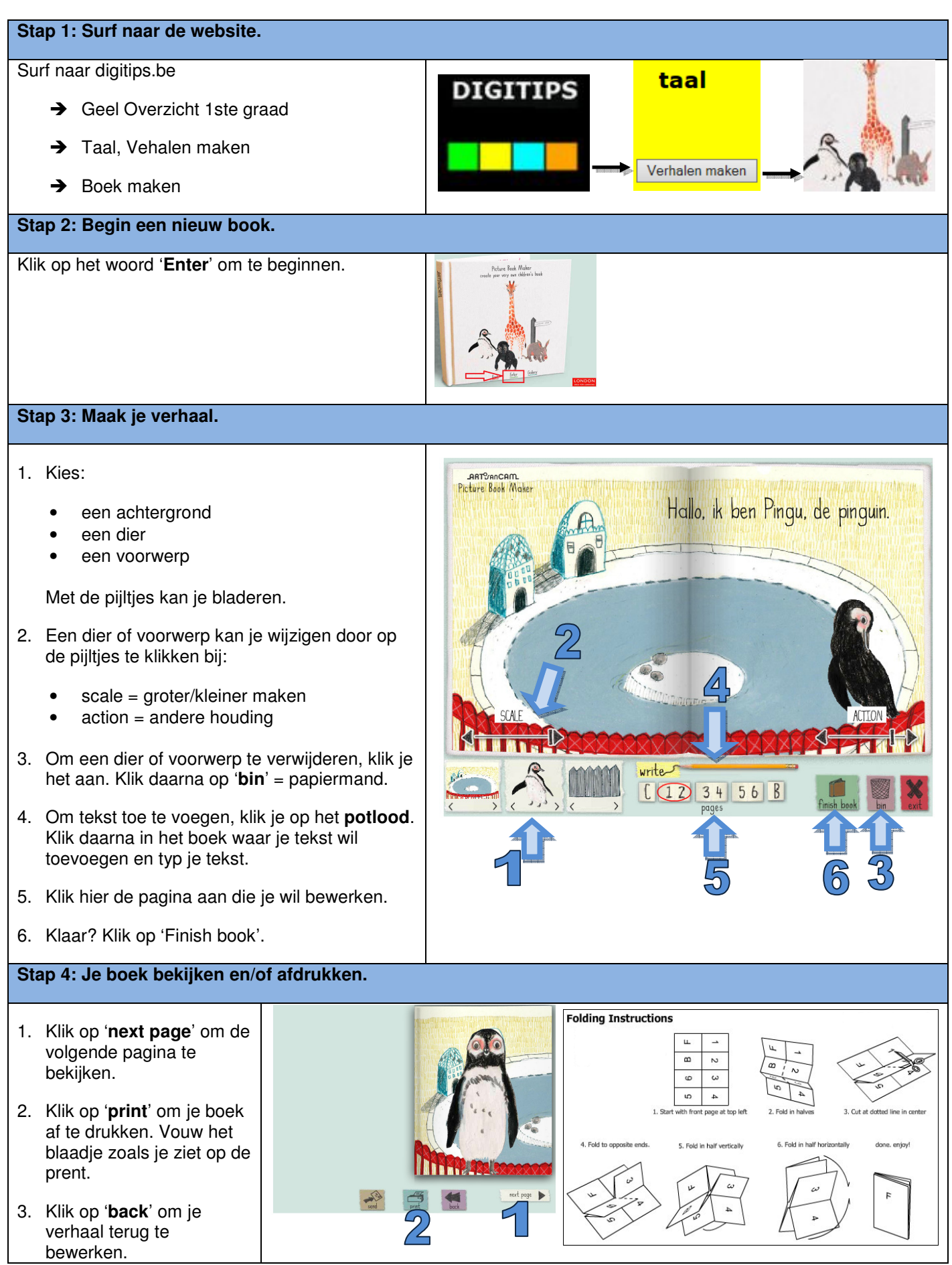